# Муниципальное образовательное автономное учреждение дополнительного образования «Центр развития творчества детей и юношества «Лабиринт» города Кирова

Программа рассмотрена и принята к утверждению педагогическим советом МОАУ ДО ЦРТДЮ «Лабиринт» г. Кирова (протокол № 1 от «03» сентября 2021 г.)

Утверждаю: Директор МОАУ ДО ЦРТДЮ «Лабиринт» г. Кирова

Андреева Марина Владимировна Дата: 2022.03.20 12:24:26

Подписано цифровой подписью: Андреева Марина Владимировна +03'00'

# Дополнительная общеобразовательная общеразвивающая программа технической направленности **«Мультстудия «Мир игрушек»»**

Возраст детей: 8-13 лет Срок реализации: 1 года

Программу разработала: **Головкова Галина Евгеньевна,** педагог дополнительного образования высшей квалификационной категории

г. Киров 2021 г.

#### **Пояснительная записка**

Программа разработана в соответствии со следующими нормативными документами:

• Федеральный закон от 29.12.2012 № 273-ФЗ «Об образовании в Российской Федерации» в действующей редакции.

• Распоряжение Правительства Российской Федерации от 04.09.2014 № 1726-р «Об утверждении Концепции развития дополнительного образования детей»;

• Распоряжение Правительства РФ от 29.05.2015 № 996-р «Стратегия развития воспитания в Российской Федерации на период до 2025 года».

• Санитарно-эпидемиологические требования к устройству, содержанию и Организации режима работы образовательных организаций дополнительного образования детей СанПиН 2.4.4.3172-14 (утверждены Постановлением Главного государственного санитарного врача Российской Федерации от 04.07.2014 № 41);

Приказ Министерства просвещения Российской Федерации от 09.11.2018 г. № 196 "Об утверждении Порядка организации и осуществления образовательной деятельности по дополнительным общеобразовательным программам"

• Письмо Минобрнауки России Методические рекомендации по проектированию общеразвивающих программ (включая разноуровневые программы) от 18 ноября 2015 г. № 09-3242.

Что такое мультипликация для современного ребенка? Несомненно, это целый мир, превращенный в движущуюся картинку сюжет, повествование о каких-либо немаловажных событиях. Пожалуй, сейчас трудно найти ребенка, ни разу, не смотревшего мультфильм.

**[Мультипликация](https://ru.wikipedia.org/wiki/%D0%9C%D1%83%D0%BB%D1%8C%D1%82%D0%B8%D0%BF%D0%BB%D0%B8%D0%BA%D0%B0%D1%86%D0%B8%D1%8F)** (от [лат.](https://ru.wikipedia.org/wiki/%D0%9B%D0%B0%D1%82%D0%B8%D0%BD%D1%81%D0%BA%D0%B8%D0%B9_%D1%8F%D0%B7%D1%8B%D0%BA) *multiplicatio* — умножение, увеличение, возрастание, размножение) — технические приёмы получения движущихся изображений, иллюзий движения и/или изменения формы объектов (морфинг) с помощью нескольких или множества неподвижных изображений и сцен. В частности персонажей или сцен киноили телефильмов. Благодаря технике мультипликации появилось мультипликационное анимационное искусство кинематографа и художественного телевидения.

Мультипликация предоставляет большие возможности для развития творческих способностей, сочетая теоретические и практические занятия, результатом которых является реальный продукт коллективного или самостоятельного творческого труда детей. Создание мультфильма – это многогранный процесс, интегрирующий в себе разнообразные виды детской деятельности: речевую, игровую, познавательную, изобразительную. В результате чего у детей развиваются такие личностные качества, как любознательность, активность, эмоциональная отзывчивость, способность управлять своим поведением, владение коммуникативными умениями и навыками. Также дети получают возможность самовыражения, приобщения к работе в команде со своими сверстниками. Когда ребенок видит конечный результат своей работы, он чувствует собственную значимость, полезность, у него появляется вера в собственные силы и в собственный успех. Положительное воздействие мультипликации заключается в том, что ребенок включен в творческую деятельность, которая позволяет развить творческий потенциал ребенка.

Программа ориентирована на вовлечение учащихся в творческую работу с применением одного из направлений компьютерных технологий, а именно компьютерной графики и анимации. Так как такой вид деятельности наиболее понятен и интересен для ребят.

Во время обучения учащиеся научаться создавать короткометражные мультфильмы с помощью видеоредактора Movie Maker (Киностудия). Персонажами мультфильмов будут выступать куклы и игрушки, сшитые учащимися во время занятий в детском объединении «Игрушкино».

Создание мультфильмов поможет реализовать творческие способности воспитанников. Выполняя практические задания, учащиеся развиваются, создают сами творческие проекты. В процессе создания творческих работ учащиеся смогут освоить работу с дополнительным оборудованием: сканером, микрофоном, научатся добавлять музыкальное сопровождение для мультфильма.

В процессе обучения воспитанники учатся работать с программами и оборудованием (Word, Movie Maker, «Мульти - Пульти», Pivot Animator, Internet, видеокамера, цифровая камера, принтер, сканер, и т.д.)

Направленность программы – техническая.

**Цель программы:** развитие творческих способностей воспитанников через освоение технологий обработки графической информации с помощью компьютера, создание мультфильмов.

#### **Задачи программы**  *Обучающие*:

- формировать знания о понятии и видах мультипликации;
- познакомить с основными принципами анимации, композиции кадра, обработки фотографии, звука и монтажа;
- научить применять полученные знания при выполнении самостоятельных и творческих заданий, проектов.

#### *Развивающие*:

- развивать умение работать с различными видами информации, интерес к мультипликации и желание к самостоятельному творчеству;
- развивать навыки обработки графической информации с помощью компьютера;
- развивать художественно-эстетический вкус, фантазию, творческое мышление при создании видеосюжетов;

#### *Воспитывающие*:

- создание условий для учащихся умения работать в малых группах, парах;
- создание условий для самостоятельности и способности учащихся создавать короткометражные мультфильмы с помощью компьютера;
- воспитание аккуратности, организованности и дисциплинированности в процессе работы, бережное отношение к технике и материалам.
- воспитать настойчивость в достижении поставленных задач, установку на конечный результат и на его успешность.

#### **Планируемый результат обучения**

#### **К концу года обучающиеся должны знать:**

- основные понятия (мультипликация, анимация, компьютерная анимация, сюжет, сценарий, видео, видеоролик, слайд-шоу)
- виды и способы создания компьютерной анимации;
- процесс создания короткометражных мультфильмов;
- назначение и приемы работы в программах Word, Movie Maker, «Мульти Пульти», Pivot Animator и др.;
- названия программ для обработки фотографий, изображений.

#### **К концу года обучающиеся должны уметь:**

- создавать простую анимацию в программе Pivot Animator;
- создавать мультфильмы в программе «Мульти Пульти» (с одним и двумя персонажами);
- редактировать готовые изображения и уметь вырезать нужные фрагменты изображения;
- продумывать сюжет анимации;
- подготавливать кадры для создания мультфильма;
- уметь подбирать звуки и музыкальное сопровождение;
- создавать короткометражный мультфильм по собственному сюжету в программе Windows Movie Maker (Киностудия);
- презентовать свой проект.

*Контроль знаний* учащихся осуществляется посредством: беседы, проведения практических работ.

**Формы подведения итогов** (вводная, промежуточная и итоговая диагностики, формы её проведения):

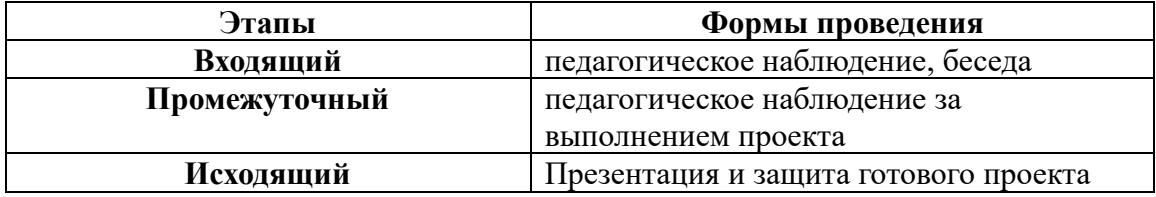

#### **Основные методы обучения**:

- объяснительно-иллюстративный (сообщение готовой информации);
- репродуктивный (воспроизведение и повторение способов деятельности по заданию учителя);
- частично-поисковый (участвуют в решении поставленной проблемы).

**Возраст детей, участвующих в реализации данной программы.** В детском объединении рекомендуется заниматься учащимся 8-13 лет.

**Сроки реализации программы.** Программа рассчитана на 1 год обучения – 36 часов, занятия проводятся 1 раз в неделю по 1 учебному часу.

**Основные формы занятий**: учебное занятие, беседа, практическая работа.

В качестве основной формы организации учебных занятий используется выполнение учащимися практических работ за компьютером.

**Формы организации деятельности учащихся**: фронтальная, групповая, работа в парах, индивидуальная, при необходимости дистанционная форма.

**Формы подведения итогов реализации программы**: педагогическое наблюдение за работой воспитанников, демонстрация и совместное обсуждение разработанных мультфильмов.

Для выявления результатов обучения применяются следующие **виды контроля**: фронтальный, групповой (в том числе – взаимоконтроль) и индивидуальный (в том числе – самоконтроль).

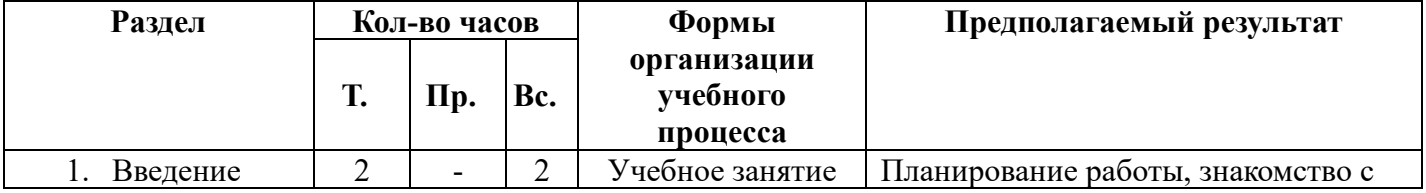

#### **Учебно-тематический план**

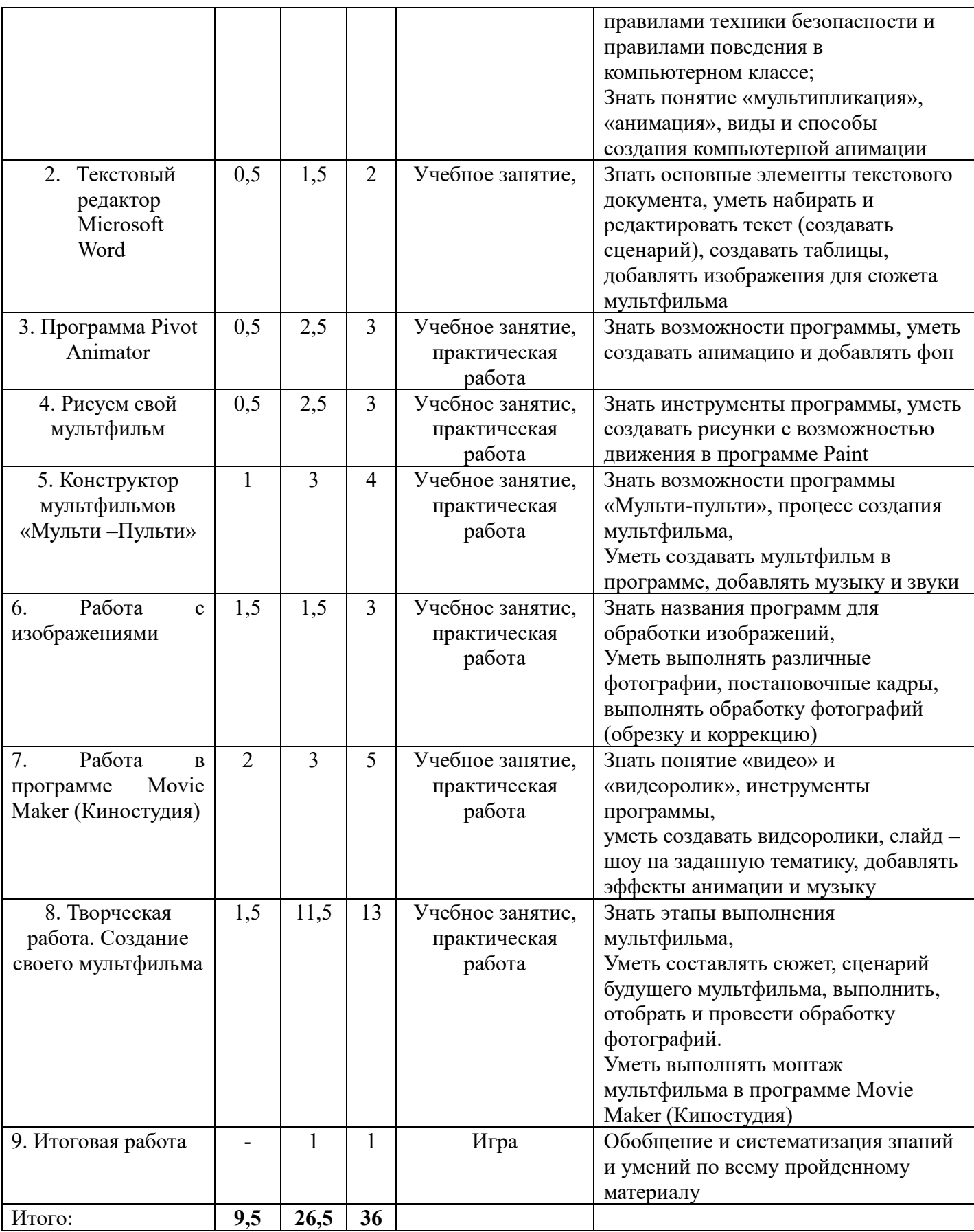

# **Содержание программы**

# *1. Введение*

Вводное занятие. Правила техники безопасности. Путешествие в мир мультипликации. Все об анимации. Способы создания компьютерной анимации.

# *2. Текстовый редактор Microsoft Word*

Запуск и завершение программы. Окно процессора Word. Ввод текста в программе Microsoft Word. Понятие о сюжете и сценарии.

*Практическая работа*: создание сценария в программе Microsoft Word, работа над сюжетом мультфильма с изображениями

### *3. Программа Pivot Animator*

Знакомство с программой Pivot Animator. Добавление фона в программе.

*Практическая работа*: создание простой анимации на тему «Зарядка», создание анимации на тему по выбору

# *4. Рисуем свой мультфильм*

Назначение, возможности, инструменты графического редактора Paint. Изменение размеров изображения.

*Практическая работа*: создание рисунков с предполагаемыми движущимися объектами

### *5. Конструктор мультфильмов «Мульти – Пульти»*

Знакомство с программой «Мульти – Пульти». Процесс создания мультфильма в программе. Добавление звука и музыки в «Мульти - пульти».

*Практическая работа*: создание простого мультфильма, создание мультфильма с несколькими персонажами

### *6. Работа с изображениями*

Особенности фотографии, создание различных изображений. Программы для обработки изображений. Онлайн редактор.

*Практическая работа*: обработка фотографий (коррекция, обрезка)

# *7. Работа в программе Movie Maker (Киностудия)*

Понятие видео, видеоролик. Окно программы Movie Maker. Инструменты. Порядок работы при создании слайд-шоу. Запись и сохранение клипа. Воспроизведение.

*Практическая работа*: создание видеоролика, слайд – шоу, добавление эффектов анимации и звука для изображений.

# *8. Творческая работа. Создание своего мультфильма*

Выполнение мультфильма по своему сценарию. Определение темы, сюжета, жанра мультфильма. Подготовка персонажей, фона. Защита готового проекта (мультфильма).

*Практическая работа*: работа над сюжетом и сценарием будущего мультфильма. Создаём кадры для мультфильма. Фото съемка. Отбор и обработка фотографий. Работа над проектом в программе Movie Maker. Монтаж мультфильма, добавление звука.

# *9. Итоговая работа*

Обобщение знаний. Итоговый контроль знаний, умений и навыков учащихся.

*Форма*: игра «Юный мультипликатор»

### **Материально-техническое обеспечение программы.**

Учебный кабинет – 1 шт. Персональный компьютер – 7 шт Экран –  $1 \text{ *III*$ проектор – 1 шт колонки – 7 комплектов принтер лазерный – 1 шт сервер  $-1$  шт оборудование для соединения в локальную сеть – 1 комплект оборудование для выхода компьютеров в Интернет – 1 комплект

*Программное обеспечение:* пакет Microsoft Office (Word), программа для создания анимации Pivot Animator, графический редактор Paint, программа для монтажа видео Movie Maker (Киностудия), конструктор мультфильмов «Мульти – Пульти», онлайн редакторы для обработки изображений.

*Материалы*: бумага А4, картриджи.

#### **Информационное обеспечение программы**

#### **Для педагога:**

- 1. Закон РФ об образовании//[www.edu.ru](http://www.edu.ru/)
- 2. Требования Министерства образования РФ (от 03.06.2003) к содержанию и оформлению образовательных программ дополнительного образования детей // Внешкольник, № 9, 2003 г. – с. 2-4
- 3. Горячев А. В., Островская Е. М.: Конструктор мультфильмов "Мульти-Пульти" Справочник-практикум для школьников - М.: Баласс, 2007. – 96 с., ил. (Образовательная система «Школа 2100»)
- 4. Денисов А., Вихарев И., Белов А. Интернет. Самоучитель [текст]. СПб.: Питер, 2017 г. – 464 с.
- 5. Занимательная информатика на уроках и внеклассных мероприятиях. 2-11 классы. (нестандартные уроки, внеклассные мероприятия, дидактические игры,. Кроссворды из истории информатики. /Авт. Гераськина И. Ю., Тур С. Н. – М.: Планета  $2011 - 176$  стр.
- 6. Информатика. 2-11 классы: внеклассные мероприятия, Неделя информатики/ авт. сост. А. Г. Куличкова. – Изд. 2-е. – Волгоград: Учитель. -152 с.
- 7. Информатика и информационно-коммуникационные технологии: Элективные курсы в предпрофильной подготовке / Сост. В. Г. Хлебостроев, Л. А. Обухова; Под ред. Л. А. Обуховой. – М.: 5 за знания, 2005. – 112 с.
- 8. Антошин М. К. Учимся работать на компьютере [текст]. М.: Айрис-пресс, 2003.  $-128$  c.
- 9. Матвеева Н.В. Информатика и ИКТ. 2 класс: методическое пособие. М. : БИНОМ. Лаборатория знаний, 2009. – 332 с.
- 10. Красный, Юрий Ешуанович. Мультфильм руками детей : Кн. для учителя / Ю. Е. Красный, Л. И. Курдюкова. - М. : Просвещение, 2015.
- 11. Шафрин Ю. А. Информационные технологии [текст]: В 2 ч. Ч 1: Основы информатики и информационных технологий. – М.: Лаборатория Базовых Знаний,  $2001. - 320$  c.
- 12. Шафрин Ю. А. Информационные технологии [текст]: В 2 ч. Ч 2: Основы информатики и информационных технологий. – М.: Лаборатория Базовых Знаний,  $2001. - 320$  c.
- 13. Яковенко, Е. А. Компьютер для школьника [текст]. М.: АСТ; Донецк: Сталкер, 2007. – 287,с.: ил.

#### **Для учащихся:**

- 14. Антошин М. К. Учимся работать на компьютере [текст]. М.: Айрис-пресс, 2003. 128 с.
- 15. Горячев А. В. Информатика и ИКТ (Мой инструмент мой компьютер). Учебник для 4 класса [текст]. – М.: Баласс, 2007. – 80 с., ил. (Образовательная система «Школа 2100»)
- 16. Симонович С. В. Компьютер для детей: Моя первая информатика [текст]. М.: АСТ-ПРЕСС ШКОЛА, 2005. – 80 с.: цв. Ил.
- 17. Яковенко, Е. А. Компьютер для школьника [текст]. М.: АСТ; Донецк: Сталкер, 2007. – 287,с.: ил.